# Advanced data assimilation methods with evolving forecast error covariance

Four-dimensional variational analysis (4D-Var) Shu-Chih Yang (with EK)

## **Find the optimal analysis**

$$
T_1 = T_t + \varepsilon_1
$$
 (forecast)  
 $T_2 = T_t + \varepsilon_2$  (observation) Best estimate the true value

#### • Least squares approach

Find the optimal weights to minimize the analysis error covariance

$$
T_a = \left(\frac{\sigma_2^2}{\sigma_1^2 + \sigma_2^2}\right)T_1 + \left(\frac{\sigma_1^2}{\sigma_1^2 + \sigma_2^2}\right)T_2
$$

#### • Variational approach

֬֘֒ Find the analysis that will minimize a cost function, measuring its distance to the background and to the observation

$$
J(T) = \frac{1}{2} \left[ \frac{(T - T_1)^2}{\sigma_1^2} + \frac{(T - T_2)^2}{\sigma_2^2} \right], \frac{\partial J}{\partial T} = 0 \text{ for } T = T_a
$$

Both methods give the same *Ta* !

3D-Var

**How do we find an optimum analysis of a 3-D field of model variable xa , given a background field, xb , and a set of observations, yo?**

$$
J(\mathbf{x}) = \frac{1}{2} (\mathbf{x} - \mathbf{x}^{b})^T \mathbf{B}^{-1}(\mathbf{x} - \mathbf{x}^{b}) + \frac{1}{2} [\mathbf{y}^0 - H(\mathbf{x})]^T \mathbf{R}^{-1} [\mathbf{y}^0 - H(\mathbf{x})]
$$
  
Distance to forecast ( $\mathbf{J}_b$ )  

$$
\nabla J(\mathbf{x}^a) = 0 \text{ at } J(\mathbf{x}^a) = J_{\text{min}}
$$

□ find the solution in 3D-Var

Directly set  $\nabla J(\mathbf{x}^{\text{a}})=0$  and solve

 $(\mathbf{B}^{-1} + \mathbf{H}^{\mathrm{T}} \mathbf{R}^{-1} \mathbf{H}) (\mathbf{x}^{\mathrm{a}} - \mathbf{x}^{\mathrm{b}}) = \mathbf{H}^{\mathrm{T}} \mathbf{R}^{-1} [\mathbf{y}^{\mathrm{o}} - H(\mathbf{x}^{\mathrm{b}})]$  (Eq. 5.5.9)

Usually solved as

 $({\bf I} + {\bf B} {\bf H}^T {\bf R}^{-1} {\bf H})({\bf x}^{\rm a} - {\bf x}^{\rm b}) = {\bf B} {\bf H}^T {\bf R}^{-1} [{\bf y}^{\rm o} - H({\bf x}^{\rm b})]$ 

### Minimize the cost function, *J*(x)

A descent algorithm is used to find the minimum of the cost function.

This requires the gradient of the cost function, ∇*J*.

$$
\delta J \approx \left[\frac{\partial J}{\partial x}\right]^T \cdot \delta x; \quad \nabla J = \frac{\partial J}{\partial x}
$$

Ex: "steepest descent" method

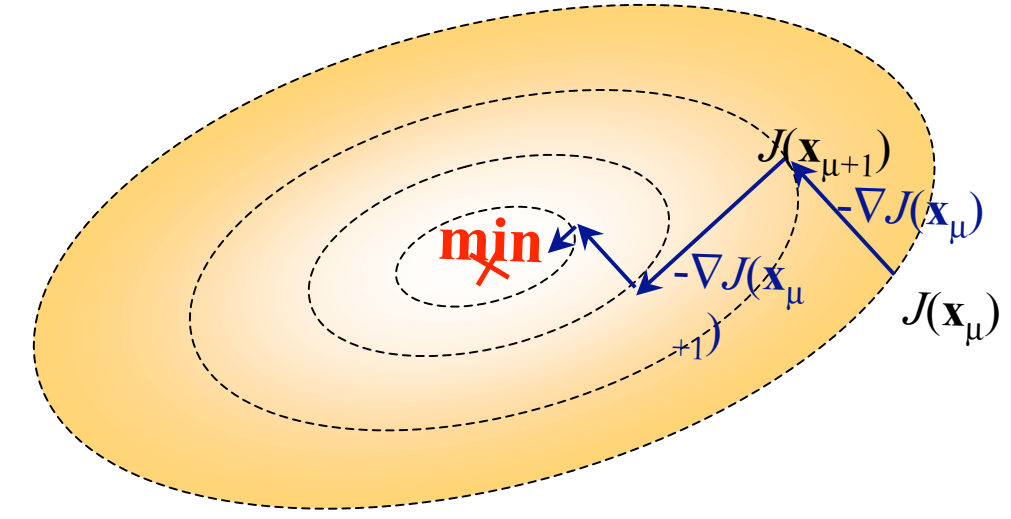

### 4D-Var

Find the initial condition such that its forecast best fits the observations within the assimilation interval **assimilation window**  $t_0$   $t_i$   $t_n$  $\boldsymbol{\mathsf{p}}$ *y*o  $\overline{\mathbf{O}}$ *y*o *y*o  $\overline{\mathbf{O}}$  $\ddot{\mathbf{e}}$ *y*o previous forecast **x**<sup>b</sup> corrected forecast **x**a *J*(**x**) is generalized to include observations at different times.

$$
J(\mathbf{x}(t_0)) = \frac{1}{2} [\mathbf{x}(t_0) - \mathbf{x}^{\mathsf{b}}(t_0)]^T \mathbf{B}_0^{-1} [\mathbf{x}(t_0) - \mathbf{x}^{\mathsf{b}}(t_0)] + \frac{1}{2} \sum_{i=0}^{i=N} \mathbf{y}^{\mathsf{o}}_i - H(\mathbf{x}_i) ]^T \mathbf{R}_i^{-1} [\mathbf{y}^{\mathsf{o}}_i - H(\mathbf{x}_i) ]
$$
  
Need to define  $\nabla J(\mathbf{x}(t_0))$  in order to minimize  $J(\mathbf{x}(t_0))$ 

Separate  $J(x(t_0))$  into "background" and "observation" terms

$$
J = J_b + J_o, \quad \frac{\partial J}{\partial x(t_0)} = \frac{\partial J_b}{\partial x(t_0)} + \frac{\partial J_o}{\partial x(t_0)}
$$

First, let's consider  $J_{b}(\mathbf{x}(t_0))$ 

Given a symmetric matrix **A**, and  
a function 
$$
J = \frac{1}{2} \mathbf{x}^T A \mathbf{x}
$$
, the gradient is given by  $\frac{\partial J}{\partial \mathbf{x}} = A \mathbf{y}$ 

$$
J_b = \frac{1}{2} [x(t_0) - x^b(t_0)]^T B^{-1} [x(t_0) - x^b(t_0)] \longrightarrow \frac{\partial J_b}{\partial x(t_0)} = B^{-1} [x(t_0) - x^b(t_0)]
$$

 $\nabla J_{o}$  is more complicated, because it involves the integration of the model:

$$
J_o = \frac{1}{2} \sum_{i=0}^{N} [H(\mathbf{x}_i) - \mathbf{y}_i^o] \mathbf{R}_i^{-1} [H(\mathbf{x}_i) - \mathbf{y}_i^o]
$$

If 
$$
J = y^T A y
$$
 and  $y = y(x)$ , then  $\frac{\partial J}{\partial x} = \left[\frac{\partial y}{\partial x}\right]^T A x$ ,  
where  $\left[\frac{\partial y}{\partial x}\right]_{k,l} = \frac{\partial y_k}{\partial x_l}$  is a matrix.

$$
\frac{\partial (H(\mathbf{x}_{i}) - \mathbf{y}_{i}^{o})}{\partial \mathbf{x}_{0}} = \frac{\partial H}{\partial \mathbf{x}_{i}} \frac{\partial M_{i}}{\partial \mathbf{x}_{0}} = \mathbf{H}_{i} \mathbf{L}(t_{0}, t_{i}) = \mathbf{H}_{i} \mathbf{L}_{i-1} \mathbf{L}_{i-2} \cdots \mathbf{L}_{0}
$$
\n
$$
[\mathbf{H}_{i} \mathbf{L}_{i-1} \mathbf{L}_{i-2} \cdots \mathbf{L}_{0}]^{T} = \mathbf{L}_{0}^{T} \cdots \mathbf{L}_{i-2}^{T} \mathbf{L}_{i-1}^{T} \mathbf{H}_{i}^{T} = \mathbf{L}_{i}^{T} (t_{i}, t_{0}) \mathbf{H}_{i}^{T}
$$
\n
$$
\left[ \frac{\partial J_{o}}{\partial \mathbf{x}(t_{0})} \right] = \sum_{i=0}^{N} \mathbf{L}_{i}^{T} (t_{0}, t_{i}) \mathbf{H}_{i}^{T} \mathbf{R}_{i}^{-1} [\mathbf{H}(\mathbf{x}_{i}) - \mathbf{y}_{i}^{o}]
$$
\nweighted increment at  
\nAdjoint model integrates  
\nobservation time, t\_{i} in

increment backwards to  $t_0$ 

observation time, t*<sup>i</sup>* , in model coordinates

#### Simple example: Use the adjoint model to integrate backward in time

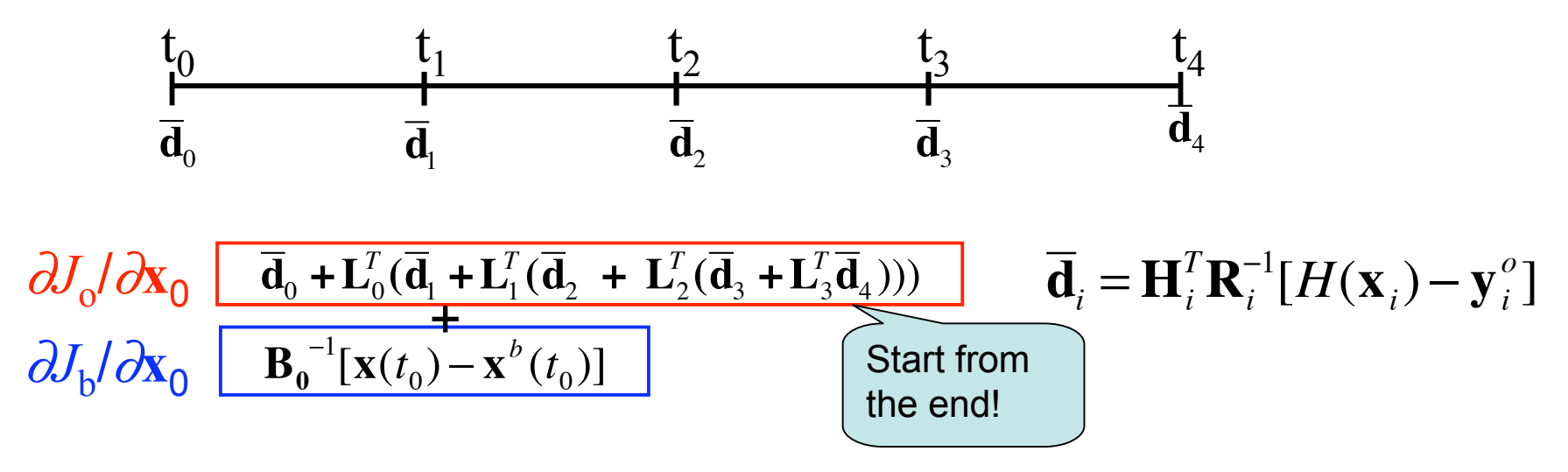

- • In each iteration, ∇*J* is used to determine the direction to search the  $J_{\text{min}}$ .
- 4D-Var provides the best estimation of the analysis state and error covariance is evolved implicitly.

# 3D-Var vs. 4D-Var

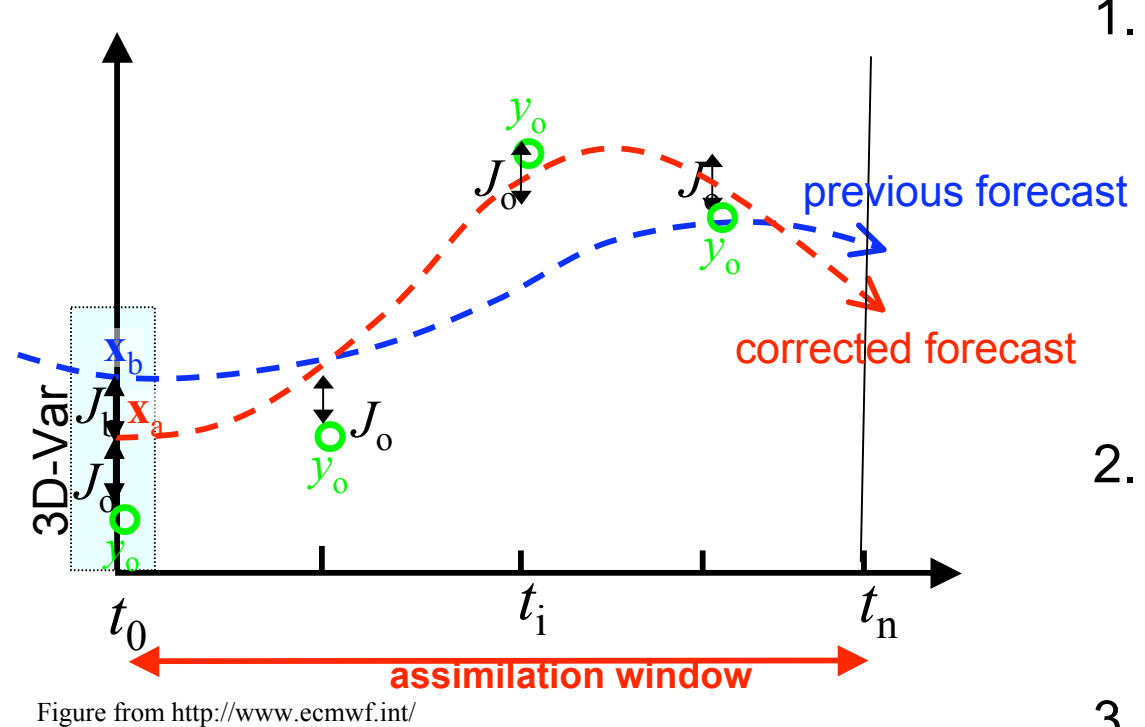

- 1. 4D-Var assumes a perfect model. It will give the same credence to older observations as to newer observations.
	- algorithm modified by Derber (1989)
- 2. Background error covariance is time-independent in 3D-Var, but evolves implicitly in 4D-Var.
- 3. In 4D-Var, the adjoint model is required to compute ∇*J.*

### Practical implementation: use the incremental form

$$
J(\delta \mathbf{x}_0) = \frac{1}{2} (\delta \mathbf{x}_0)^T \mathbf{B}_0^{-1} \delta \mathbf{x}_0 + \frac{1}{2} \sum_{i=0}^N [H_i \mathbf{L}(t_0, t_i) \delta \mathbf{x}_0 - \mathbf{d}_i^o]^T \mathbf{R}^{-1} [H_i \mathbf{L}(t_0, t_i) \delta \mathbf{x}_0 - \mathbf{d}_i^o]
$$
  
where  $\delta \mathbf{x} = \mathbf{x} - \mathbf{x}_b$  and  $\mathbf{d} = \mathbf{y}_o - H(\mathbf{x})$ 

With this form, it is possible to choose a "simplification" operator, **S**" to solve the cost function in a low dimension space (change the control variable). Now,  $\delta w = S \delta x$  and minimize  $J(\delta w)$  

The choice of the simplification operator

- Lower resolution
- Simplification of physical process

### Example of using simplification operator

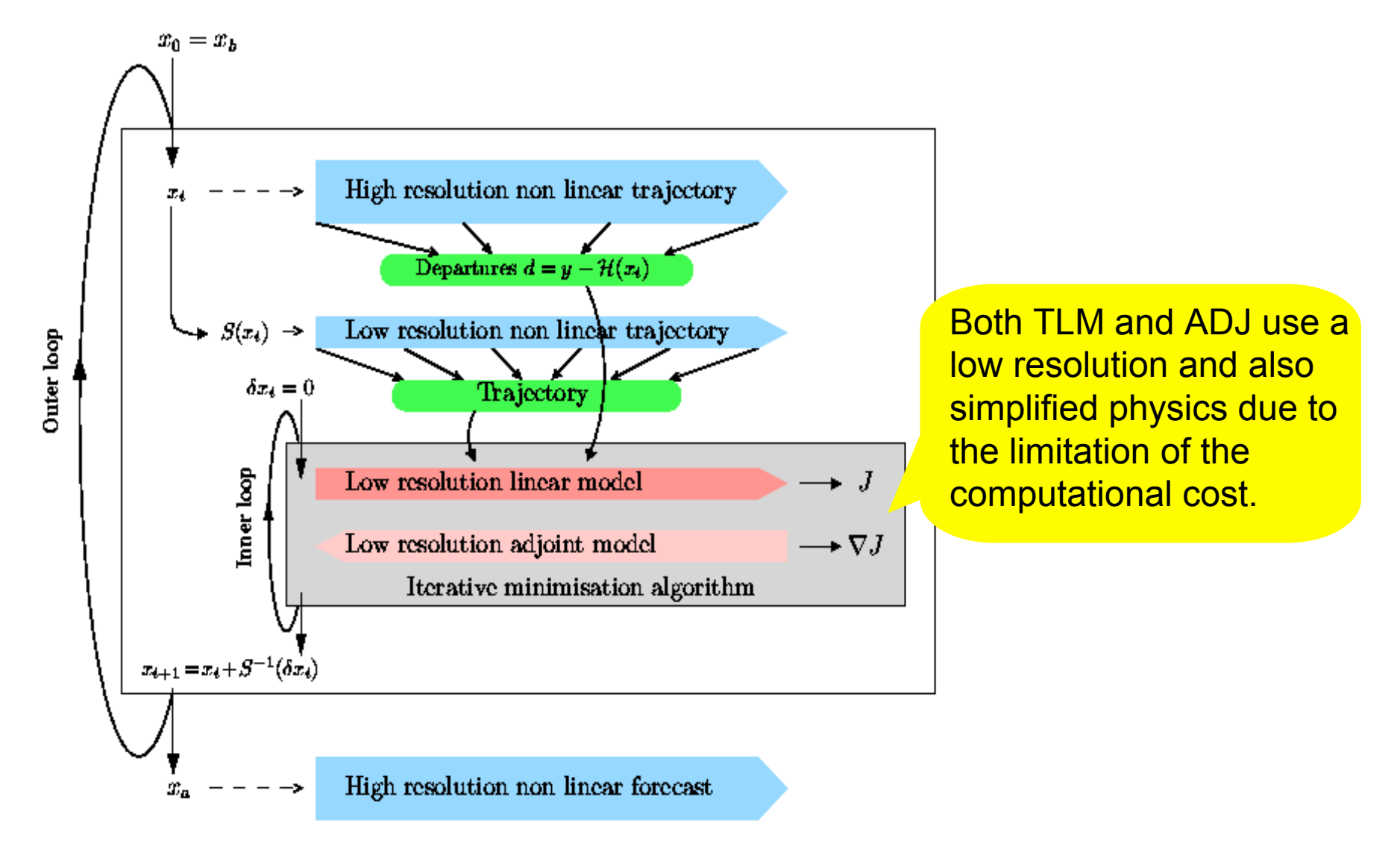

### Example with the Lorenz 3-variable model

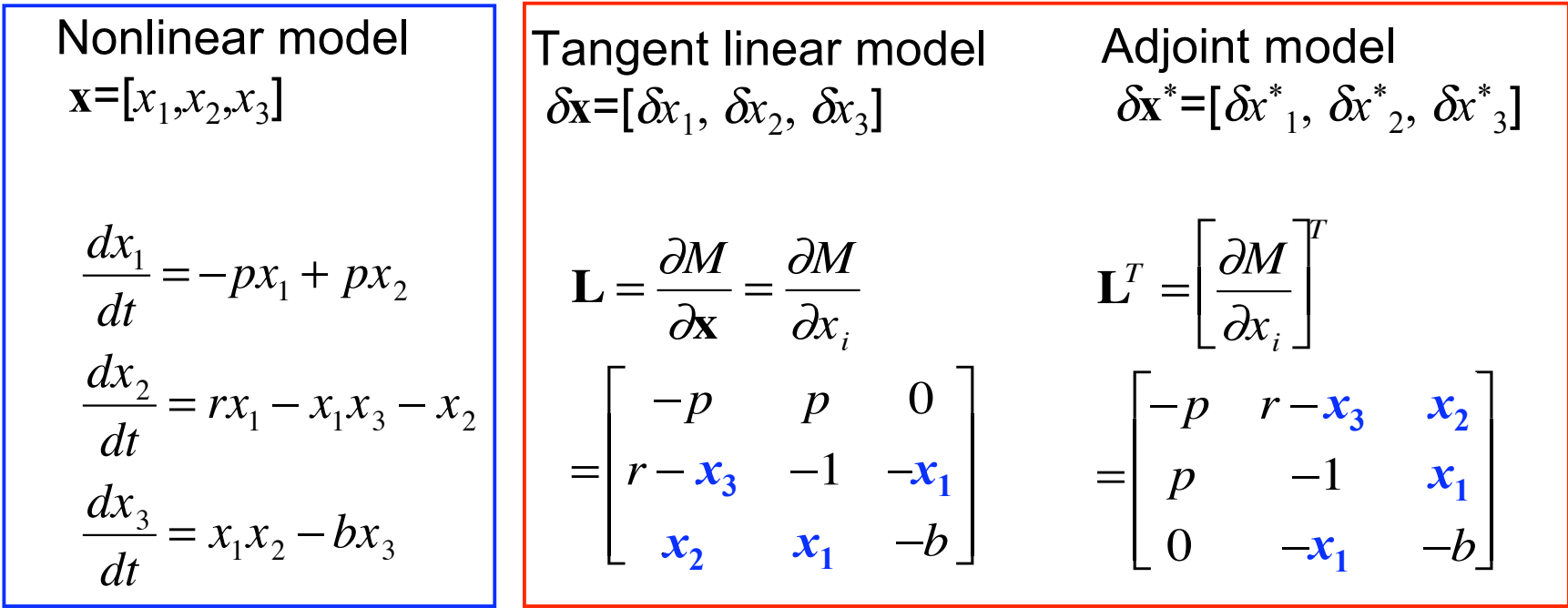

- The background state is needed in both **L** and **L**<sup>T</sup> (need to save the model trajectory)  $\overline{a}$ ׇ֦֘֝
- In a complex NWP model, it is impossible to write explicitly this matrix form

Example of tangent linear and adjoint codes (1)

use forward scheme to integrate in time

In tangent linear model forward in time  $\delta x_3(t + \Delta t) - \delta x_3(t)$  $\Delta t$  $= x_2(t)\delta x_1(t) + x_1(t)\delta x_2(t) - b\delta x_3(t)$  $\delta x_3(t + \Delta t) = \delta x_3(t) + [x_2(t)\delta x_1(t) + x_1(t)\delta x_2(t) - b\delta x_3(t)]\Delta t$ 

We will see that in the adjoint model the above line becomes backward in time  $\delta x_3^*(t) = \delta x_3^*(t) + (1 - b\Delta t) \delta x_3^*(t + \Delta t)$  $\delta x_2^*(t) = \delta x_2^*(t) + (x_1(t)\Delta t) \delta x_3^*(t + \Delta t)$  $\delta x_1^*(t) = \delta x_1^*(t) + (x_2(t)\Delta t) \delta x_3^*(t + \Delta t)$  $\delta x_3^*(t + \Delta t) = 0$ 

\* Try an example in Appendix B (B.1.15)

#### Example of tangent linear and adjoint codes (2)

use forward scheme to integrate in time

Tangent linear model,

forward in time  $\delta x_3(t + \Delta t) = \delta x_3(t) + [x_2(t)\delta x_1(t) + x_1(t)\delta x_2(t) - b\delta x_3(t)]\Delta t$ 

$$
\begin{bmatrix}\n\delta x_3(t + \Delta t) \\
\delta x_1(t) \\
\delta x_2(t) \\
\delta x_3(t)\n\end{bmatrix} =\n\begin{bmatrix}\n0 & x_2(t) \Delta t & x_1(t) \Delta t & (1 - b \Delta t) \\
0 & 1 & 0 & 0 \\
0 & 0 & 1 & 0 \\
0 & 0 & 0 & 1\n\end{bmatrix}\n\begin{bmatrix}\n\delta x_3(t + \Delta t) \\
\delta x_1(t) \\
\delta x_2(t) \\
\delta x_3(t)\n\end{bmatrix}
$$

We have to write for each statement all the "active" variables.

Then we transpose it to get the adjoint model

### Example of tangent linear and adjoint codes (3)

Tangent linear model,

forward in time  $\delta x_3(t + \Delta t) = \delta x_3(t) + [x_2(t)\delta x_1(t) + x_1(t)\delta x_2(t) - b\delta x_3(t)]\Delta t$ 

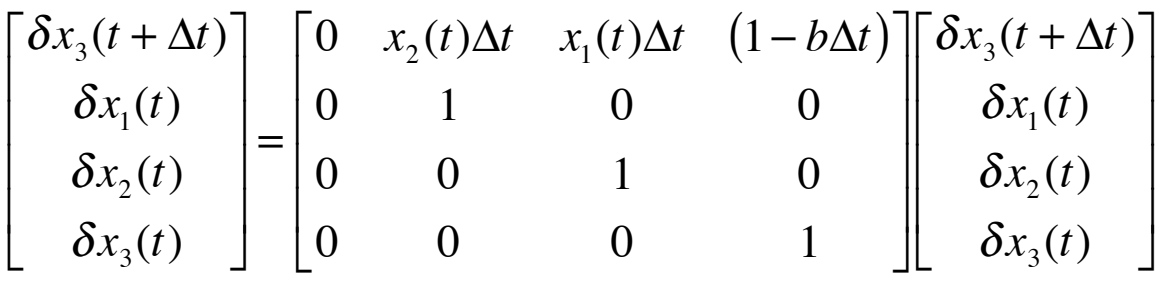

$$
\begin{bmatrix}\n\delta x_{3}^{*}(t + \Delta t) \\
\delta x_{1}^{*}(t) \\
\delta x_{2}^{*}(t) \\
\delta x_{3}^{*}(t)\n\end{bmatrix} =\n\begin{bmatrix}\n0 & 0 & 0 & 0 \\
x_{2}(t) \Delta t & 1 & 0 & 0 \\
x_{1}(t) \Delta t & 0 & 1 & 0 \\
(1 - b \Delta t) & 0 & 0 & 1\n\end{bmatrix}\n\begin{bmatrix}\n\delta x_{3}^{*}(t + \Delta t) \\
\delta x_{1}^{*}(t) \\
\delta x_{2}^{*}(t) \\
\delta x_{3}^{*}(t)\n\end{bmatrix}
$$

Adjoint model: transpose of the linear tangent, backward in time Execute in reverse order

Example of tangent linear and adjoint codes (4)

 $\delta x_3(t + \Delta t) = \delta x_3(t) + [x_2(t)\delta x_1(t) + x_1(t)\delta x_2(t) - b\delta x_3(t)]\Delta t$ 

Adjoint model: transpose of the linear tangent, backward in time

Execute in reverse order

$$
\begin{bmatrix}\n\delta x_{3}^{*}(t + \Delta t) \\
\delta x_{1}^{*}(t) \\
\delta x_{2}^{*}(t) \\
\delta x_{3}^{*}(t)\n\end{bmatrix} =\n\begin{bmatrix}\n0 & 0 & 0 & 0 \\
x_{2}(t) \Delta t & 1 & 0 & 0 \\
x_{1}(t) \Delta t & 0 & 1 & 0 \\
(1 - b \Delta t) & 0 & 0 & 1\n\end{bmatrix}\n\begin{bmatrix}\n\delta x_{3}^{*}(t + \Delta t) \\
\delta x_{1}^{*}(t) \\
\delta x_{2}^{*}(t) \\
\delta x_{3}^{*}(t)\n\end{bmatrix}
$$

In adjoint model the line above becomes

$$
\delta x_3^*(t) = \delta x_3^*(t) + (1 - b\Delta t) \delta x_3^*(t + \Delta t)
$$
  
\n
$$
\delta x_2^*(t) = \delta x_2^*(t) + (x_1(t)\Delta t) \delta x_3^*(t + \Delta t)
$$
  
\n
$$
\delta x_1^*(t) = \delta x_1^*(t) + (x_2(t)\Delta t) \delta x_3^*(t + \Delta t)
$$
  
\n
$$
\delta x_3^*(t + \Delta t) = 0
$$

backward in time

### RMS error of 3D-Var and 4D-Var in Lorenz model

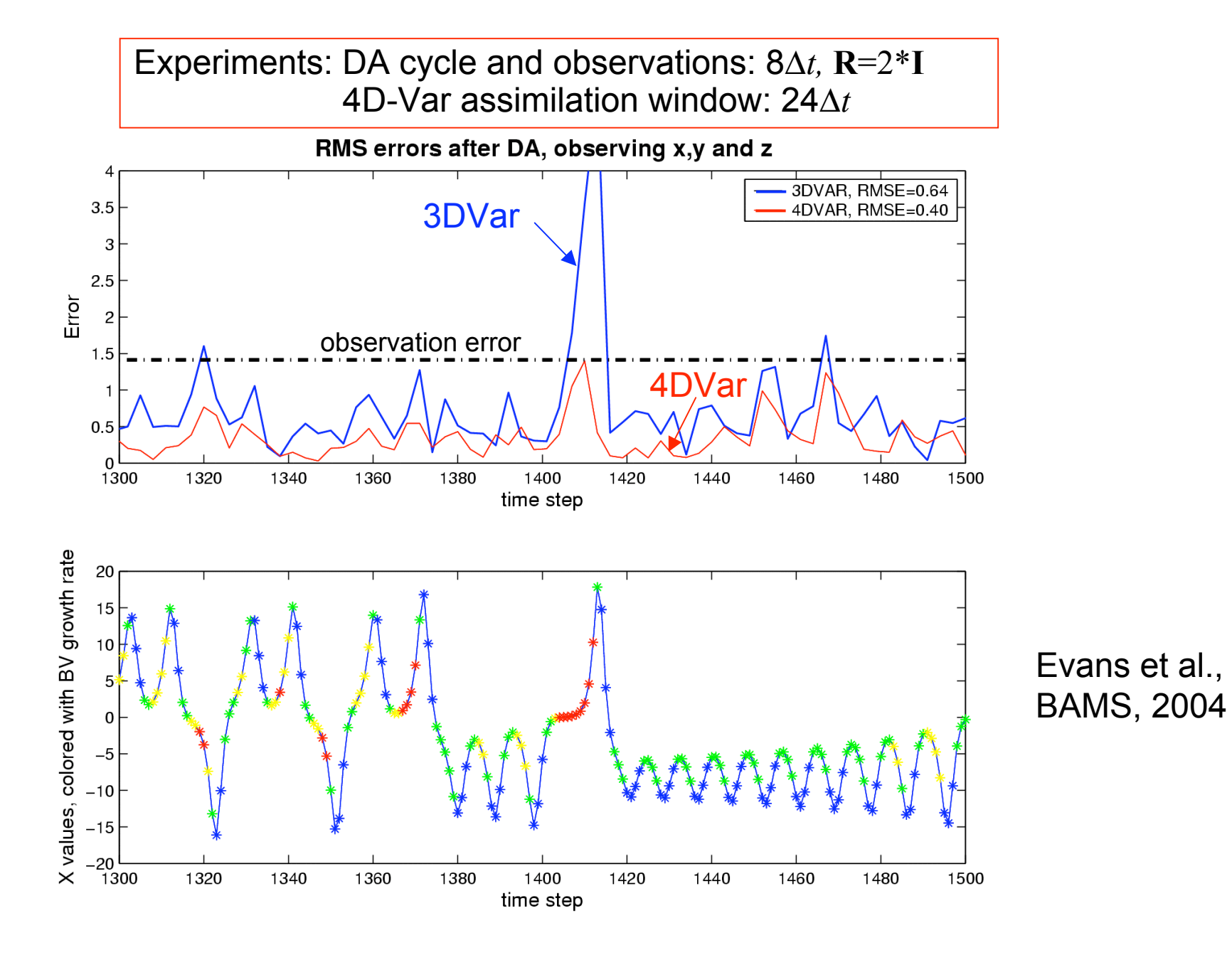

### 4D-Var in the Lorenz model (Kalnay et al., 2005)

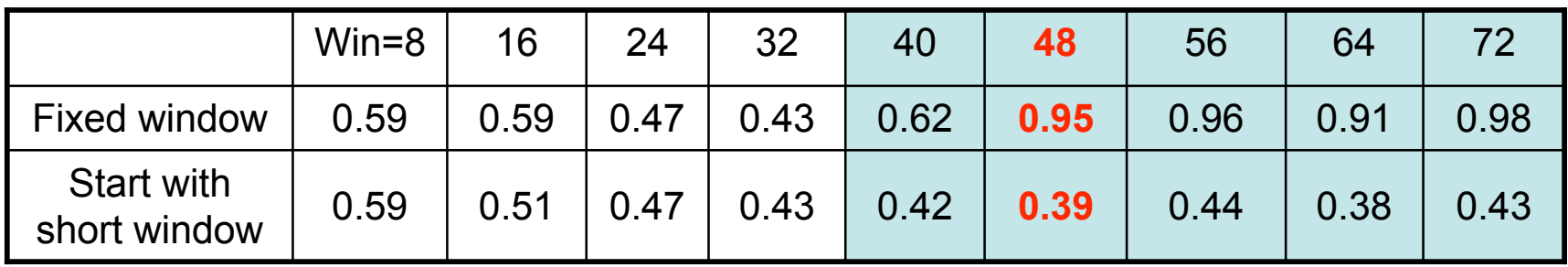

#### Impact of the window length

- Lengthening the assimilation window reduces the RMS analysis error up 32 steps.
- For the long windows, error increases because the cost function has multiple minima.
- This problem can be overcome by the quasi-static variational assimilation approach (Pires et al, 1996), which needs to start from a shorter window and progressively increase the length of the window.

### Schematic of multiple minima and increasing window size (Pires et al, 1996)

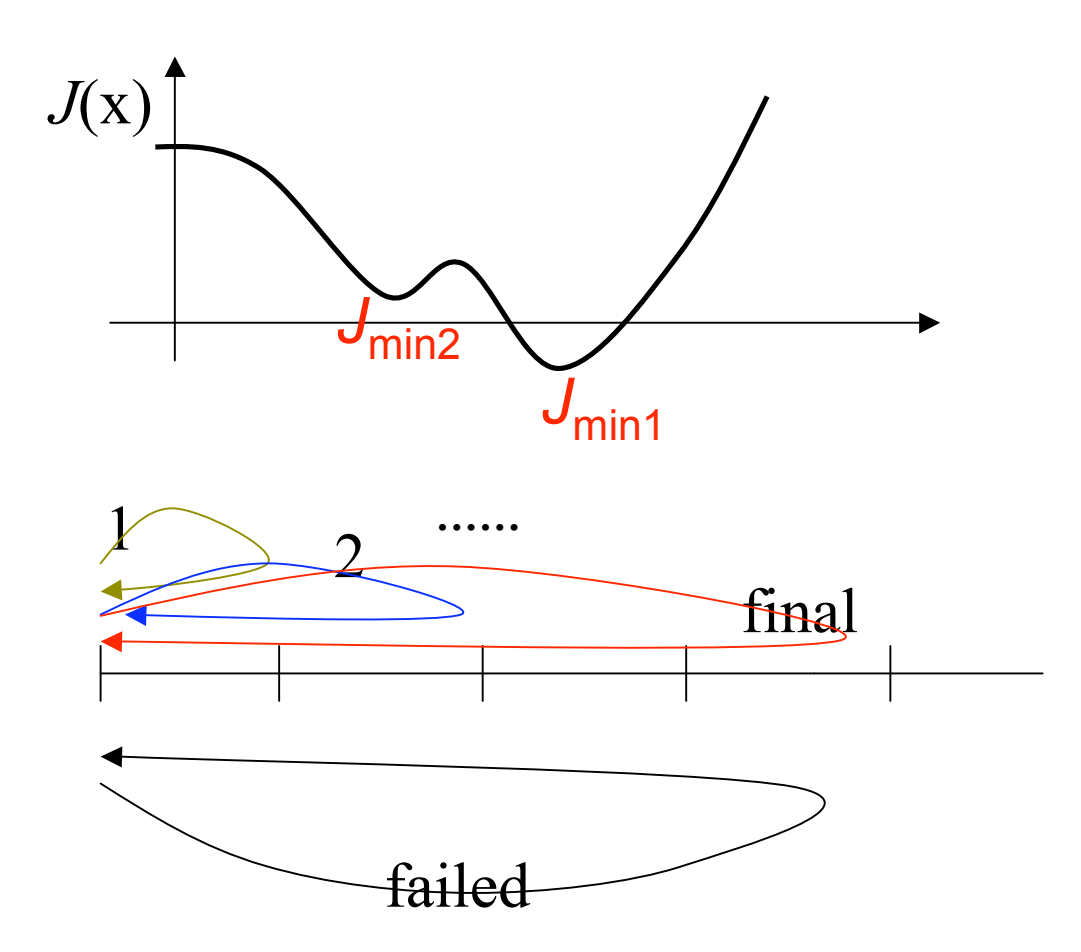

### Dependence of the analysis error on  $B_0$

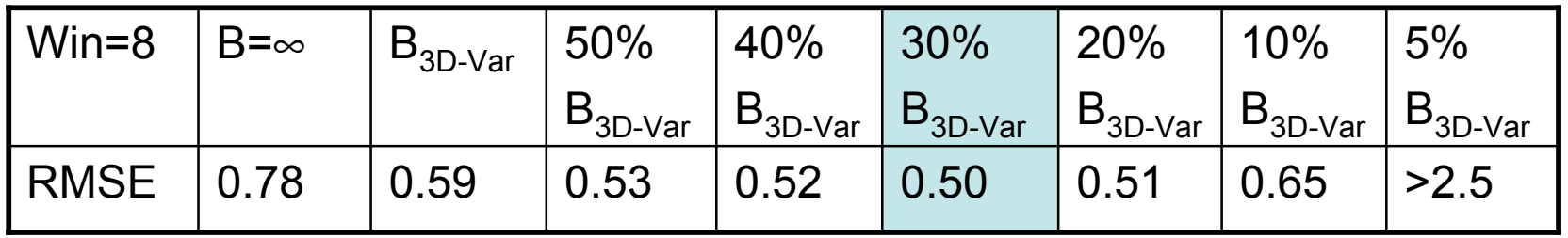

### Dependence of the analysis error on the  $B_0$

•Since the forecast state from 4D-Var will be more accurate than 3D-Var, the amplitude of B should be smaller than the one used in 3D-Var.

• Using a covariance proportional to  $B_{3D-Var}$  and tuning its amplitude is a good strategy to estimate B.